## <span id="page-0-0"></span>Package 'pspearman'

February 20, 2015

Title Spearman's rank correlation test

Version 0.3-0

Date 2014-03-20

Author Petr Savicky <savicky@cs.cas.cz>

Maintainer Petr Savicky <savicky@cs.cas.cz>

Description Spearman's rank correlation test with precomputed exact null distribution for  $n \leq 22$ .

License GPL-3

NeedsCompilation yes

Repository CRAN

Date/Publication 2014-03-20 11:54:48

### R topics documented:

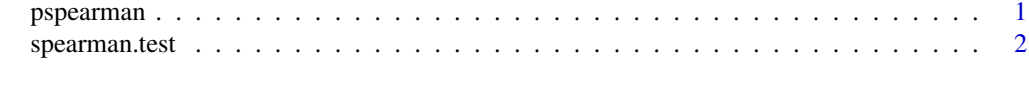

#### **Index** [4](#page-3-0)

pspearman *Distribution function of Spearman's rho*

#### Description

This function provides three types of approximations of the distribution function of Spearman's rho. Besides the two approximations used in cor.test(,method="spearman"), which are AS89 and the t-distribution, this function allows to use precomputed null distribution for  $n \leq 22$ . See spearman.test for the details of the algorithm used to compute this null distribution.

#### Usage

```
pspearman(s, n, lower.tail = TRUE,
   approximation = c("exact", "AS89", "t-distribution"))
```
#### <span id="page-1-0"></span>Arguments

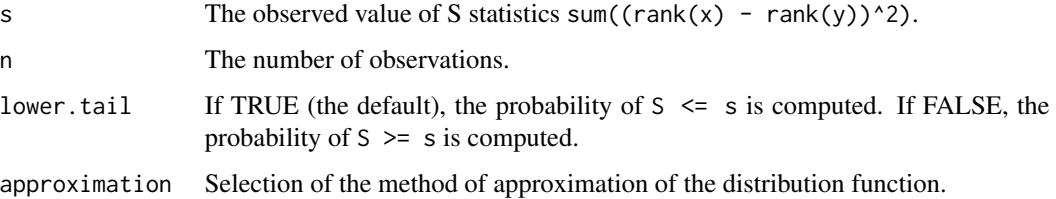

#### Details

See spearman.test for more detail.

#### Value

Depending on lower.tail, either the probability of  $S \leq s$  or of  $S \geq s$  is computed, where S is the statistics sum((rank(x) - rank(y))^2).

#### Examples

```
pspearman(36, 10, approximation="exact") # [1] 0.005265377
pspearman(36, 10, approximation="AS89") # [1] 0.005825634
```
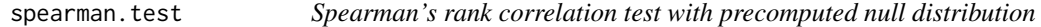

#### Description

This function is a modification of the part of the function cor.test(), which evaluates Spearman's rank correlation test. Besides the two approximations used in cor.test(,method="spearman"), which are AS89 and the t-distribution, this function allows to use precomputed null distribution for  $n \leq 22$ .

#### Usage

```
spearman.test(x, y,
   alternative = c("two-sided", "less", "greater"),approximation = c("exact", "AS89", "t-distribution"))
```
#### Arguments

x, y, alternative

have the same meaning as in cor.test. See the corresponding help page.

approximation selection of the method to approximate the null distribution

#### spearman.test 3

#### Details

Calculation of the exact null distribution of Spearman's rank correlation statistics is exponentially hard in n. This package uses precomputed exact distribution for  $n \le 22$  obtained using Ryser's formula applied to an appropriate monomial permanent as described in M.A. van de Wiel and A. Di Bucchianico, Fast computation of the exact null distribution of Spearman's rho and Page's L statistic for samples with and without ties, J. Stat. Plann. Inf. 92 (2001), pp. 133-145. using code written by the author of the package. The resulting distributions are identical to those computed by an independent program kindly provided by M.A. van de Wiel.

#### Value

A list with class "htest" with the same structure as the value of the function cor.test(method="spearman"). Except of the p-value, also the contents is identical.

#### Examples

```
x \le -1:10y \leq c(5:1, 6, 10:7)out1 \leq spearman.test(x, y)
out2 <- spearman.test(x, y, approximation="AS89")
out3 <- cor.test(x, y, method="spearman")
out1$p.value # [1] 0.05443067 this is the exact value
out2$p.value # [1] 0.05444507 approximation obtained from AS89
out3$p.value # [1] 0.05444507 ditto
```
# <span id="page-3-0"></span>Index

∗Topic distribution

pspearman, [1](#page-0-0) ∗Topic htest  $s$ pearman.test,  $2$ 

pspearman, [1](#page-0-0)

spearman.test, [2](#page-1-0)